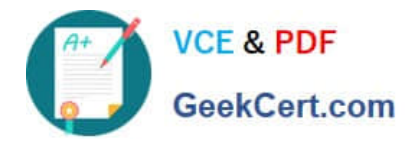

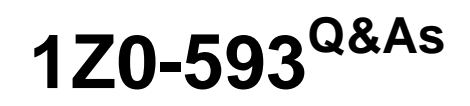

Oracle Real Application Clusters 11g Essentials

## **Pass Oracle 1Z0-593 Exam with 100% Guarantee**

Free Download Real Questions & Answers **PDF** and **VCE** file from:

**https://www.geekcert.com/1Z0-593.html**

100% Passing Guarantee 100% Money Back Assurance

Following Questions and Answers are all new published by Oracle Official Exam Center

**C** Instant Download After Purchase **83 100% Money Back Guarantee** 

- 365 Days Free Update
- 800,000+ Satisfied Customers

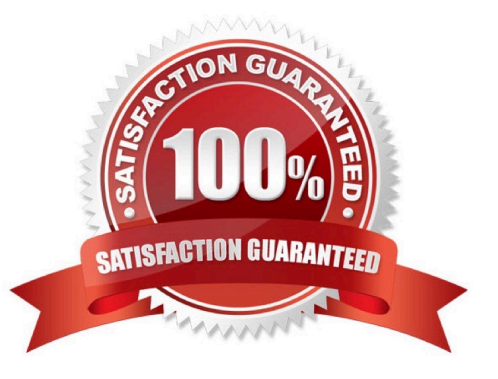

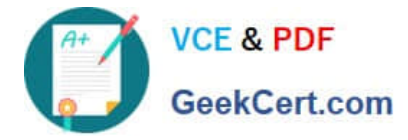

### **QUESTION 1**

What should be the default software location for Oracle Clusterware?

- A. The same directory as the Oracle Database home
- B. Using Oracle RAC 11g Release 1, the Oracle Grid Infrastructure Home
- C. Using Oracle RAC 11g Release 2, the Oracle Grid Infrastructure Home
- D. The root file system

Correct Answer: A

\*

 Oracle Clusterware is installed as part of Oracle Database 11g. OUI installs Oracle Clusterware into a directory structure that is referred to as CRS\_home. This home is separate from the home directories of other Oracle software products installed on the same server.

\*

The Oracle RAC database software is installed from the same Oracle Database 11g installation media. By default, the standard Oracle Database 11g software installation process installs the Oracle RAC option when OUI recognizes that you are performing the installation on a cluster. OUI installs Oracle RAC into a directory structure that is referred to as Oracle\_home. This home is separate from the home directories of other Oracle software products installed on the same server. Reference: Installing and Configuring Oracle Clusterware and Oracle RAC

### **QUESTION 2**

How do you enable automatic backup of the OCR?

- A. With the ocrconfig autobackup command
- B. With the ocrconfig -backup command
- C. With the ocrconfig -backuploc command
- D. You don\\'t have to enable this, Oracle Clusterware does it automatically

Correct Answer: D

Automatic backup of OCR is done by CRSD process and every 3 hours.

### **QUESTION 3**

Which three statements about mounting ASM cluster file systems are true?

- A. You can mount ACFS volumes with Oracle Enterprise Manager.
- B. You can mount ACFS volumes on Windows platforms by using the acfsmountvol command.

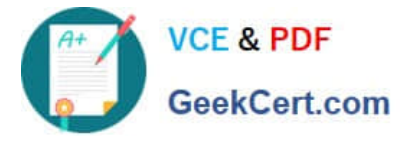

C. You can mount ACFS volumes with the ASMCMD utility.

D. You can mount an ACFS volume with the standard Linux/UNIX mount command (only if the ACFS type is specified).

E. You cannot mount an ACFS volume with ASMCA.

Correct Answer: ABD

A: Log in to OEM, scroll to the bottom of the home page, then click on one of the ASM instances listed. On the resulting ASM screen, click on the "ASM Cluster File System" tab. You are then presented with the following screen. Click the

"Create" button.

Click the "Create ASM Volume" button.

Enter the Volume Name and Size and click the "OK" button. Wait for the volume to be created.

B, D: Mount the file system with the Oracle ACFS mount command. You can mount a file system before or after registering the file system. If the file system has been registered, you can wait for the file system to be mounted automatically.

For example:

# /bin/mount -t acfs /dev/asm/volume1-123 /u01/app/acfsmounts/myacfs See "mount" (Linux or UNIX) or "acfsmountvol" (Windows). The root privilege is required run the mount command and the Windows Administrator privilege is required to run the acfsmountvol command.

Note:

\*

Oracle ASM Cluster File System (ACFS) is a general purpose cluster file system implemented as part of ASM.

\*

ASM Configuration Assistant (ASMCA),

Incorrect:

Not E: Probably the easiest interface to use is the ASM Configuration Assistant (ASMCA), but Enterprise Manager does allow you to see all the commands being run to perform each task. The easiest way to learn how to use the command

line utilities is to use Enterprise Manager and click the "Show Command" button each step of the way.

Reference: Accessing an Oracle ACFS File System on a Different Node in the Cluster

### **QUESTION 4**

You want to set up your RAC-enabled Database software so that you have the ability to perform rolling software upgrades. Which configuration option must you use?

- A. At least five voting disks in the cluster
- B. At least five copies of the OCR

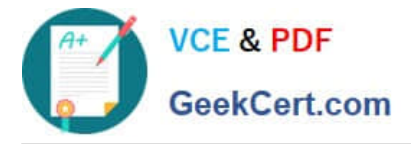

C. Use a local home for files for software that will be upgraded

D. With RAC, you can perform only rolling database and not-software upgrades.

Correct Answer: C

Change directory to the Oracle Clusterware home. As root, run the preupdate.sh script on the local node, and on all other nodes in the subset that you intend to upgrade. Use the following command syntax, where clusterware\_home is the

path to the existing Oracle Clusterware home, and installation\_owner is the Oracle Clusterware installation owner:

./preupdate.sh -crshome clusterware\_home -crsuser installation\_owner

Incorrect:

Not D: Both rolling database and rolling clusterware upgrades are possible.

Reference: How to Perform Oracle Clusterware Rolling Upgrades

### **QUESTION 5**

Choose two options that are not suitable for shared storage in a RAC 11g Release 2 database created using DBCA.

- A. Block device
- B. Raw device
- C. ASM
- D. CFS

Correct Answer: AB

Before you use DBCA to convert a single-instance database to an Oracle RAC or an Oracle RAC One Node database, ensure that your system meets the following conditions:

/ It is a supported hardware and operating system software configuration.

/ It has shared storage: either Oracle Cluster File System (CFS) (not D) or Oracle ASM (not C) is available and accessible from all nodes. On Linux on POWER systems, ensure that GPFS is available and accessible from all nodes.

/ Your applications have no design characteristics that preclude their use with cluster database processing.

Note:

\* DBCA (Database Configuration Assistant) is a utility used for creating, configuring and removing Oracle Databases. Reference: Creating Oracle Real Application Clusters Databases with Database Configuration Assistant Reference: Converting to Oracle RAC and Oracle RAC One Node with DBCA

[1Z0-593 VCE Dumps](https://www.geekcert.com/1Z0-593.html) [1Z0-593 Practice Test](https://www.geekcert.com/1Z0-593.html) [1Z0-593 Braindumps](https://www.geekcert.com/1Z0-593.html)

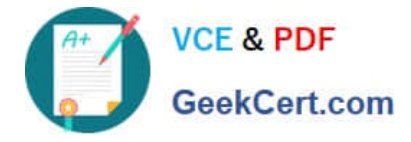

To Read the Whole Q&As, please purchase the Complete Version from Our website.

# **Try our product !**

100% Guaranteed Success 100% Money Back Guarantee 365 Days Free Update Instant Download After Purchase 24x7 Customer Support Average 99.9% Success Rate More than 800,000 Satisfied Customers Worldwide Multi-Platform capabilities - Windows, Mac, Android, iPhone, iPod, iPad, Kindle

We provide exam PDF and VCE of Cisco, Microsoft, IBM, CompTIA, Oracle and other IT Certifications. You can view Vendor list of All Certification Exams offered:

### https://www.geekcert.com/allproducts

### **Need Help**

Please provide as much detail as possible so we can best assist you. To update a previously submitted ticket:

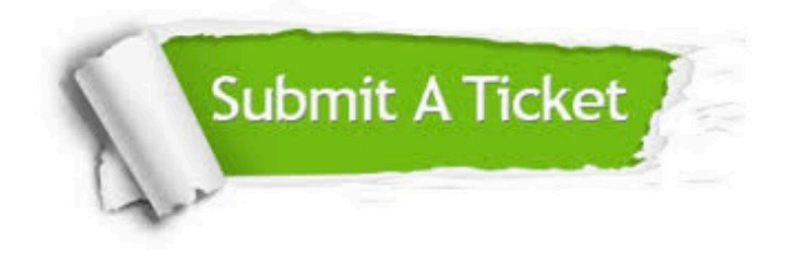

#### **One Year Free Update**

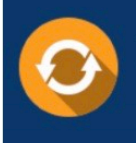

Free update is available within One fear after your purchase. After One Year, you will get 50% discounts for updating. And we are proud to .<br>oast a 24/7 efficient Customer upport system via Email

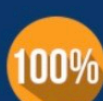

**Money Back Guarantee** 

To ensure that you are spending on quality products, we provide 100% money back guarantee for 30 days from the date of purchase

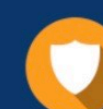

#### **Security & Privacy**

We respect customer privacy. We use McAfee's security service to provide you with utmost security for vour personal information & peace of mind.

Any charges made through this site will appear as Global Simulators Limited. All trademarks are the property of their respective owners. Copyright © geekcert, All Rights Reserved.